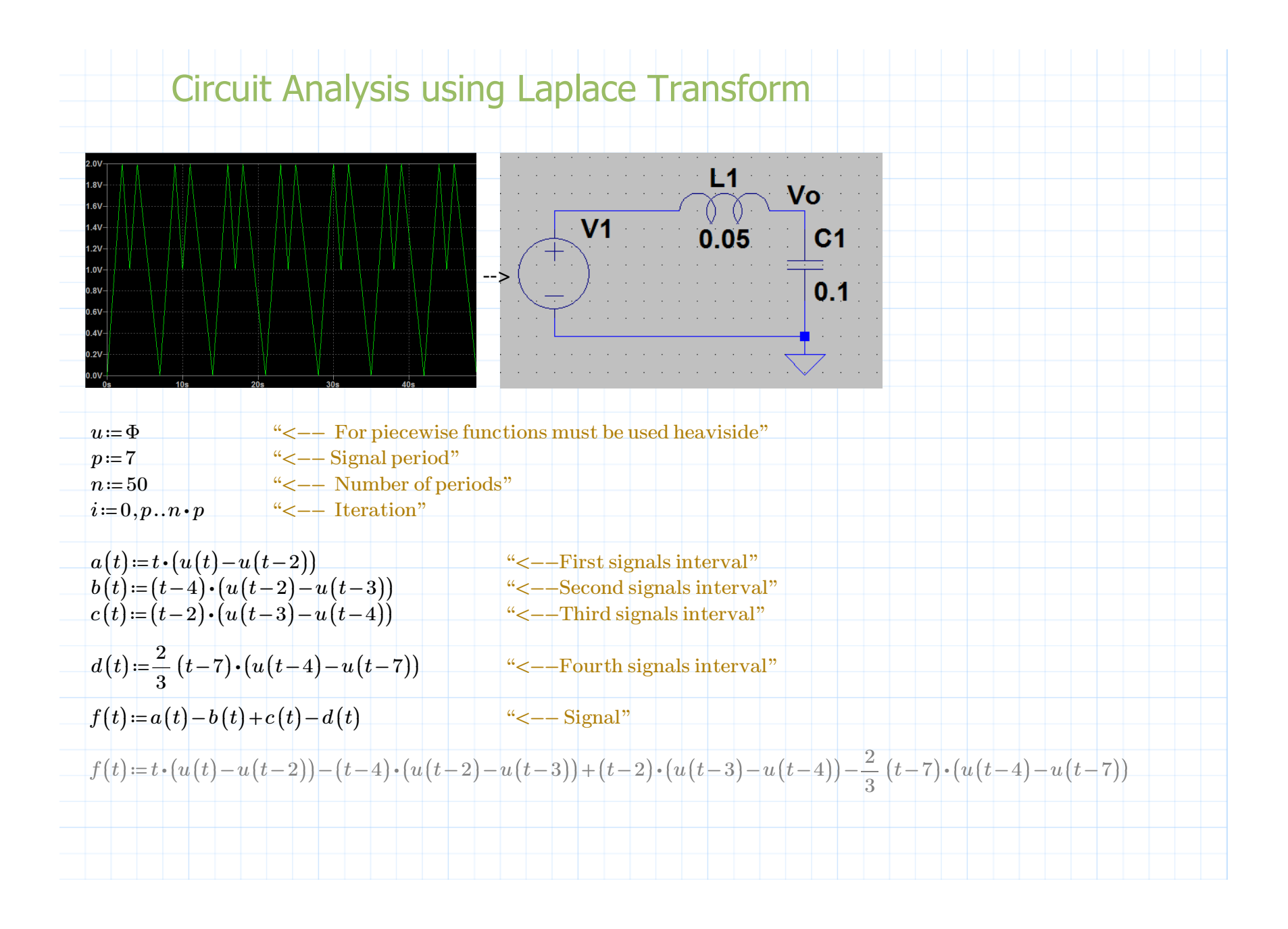

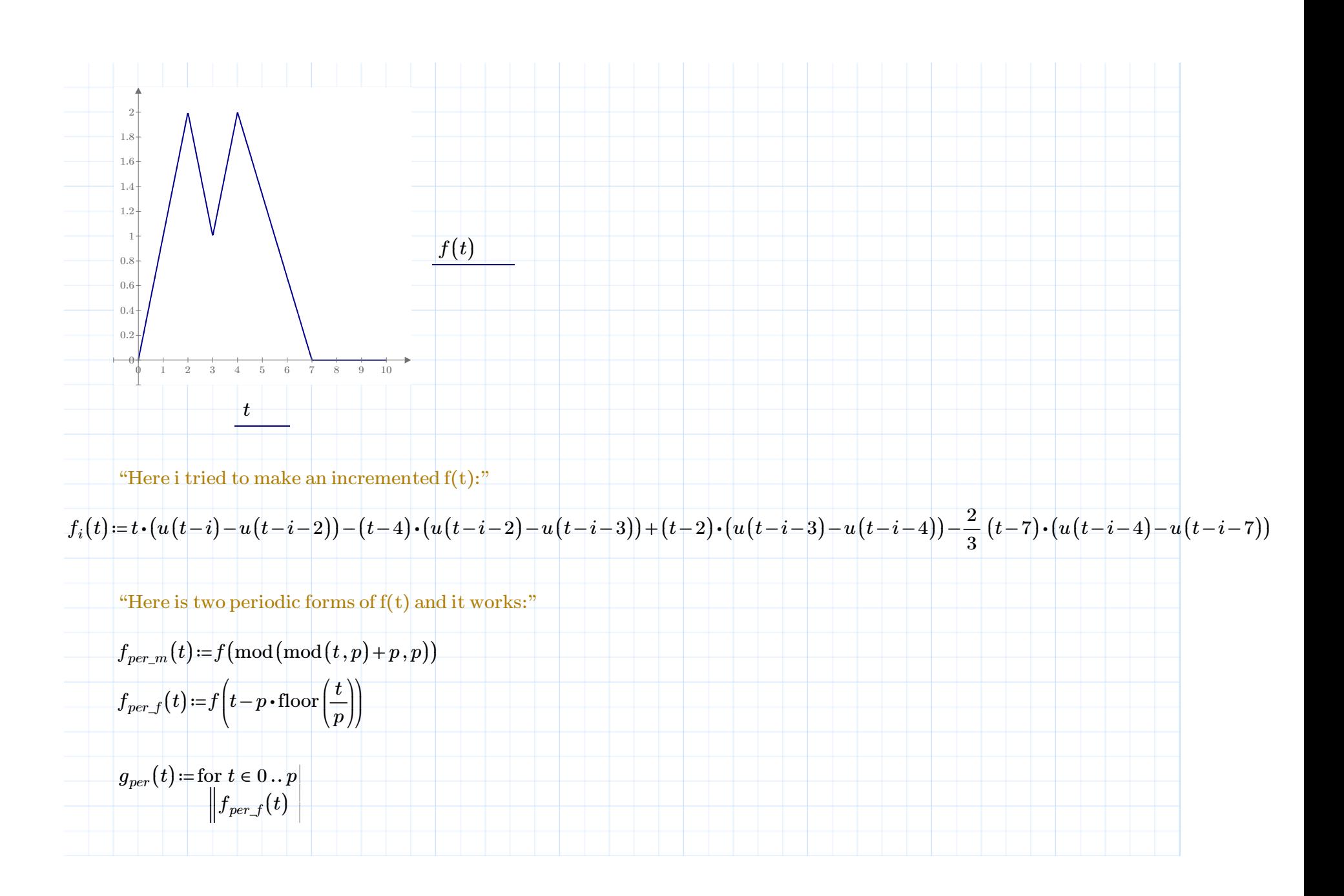

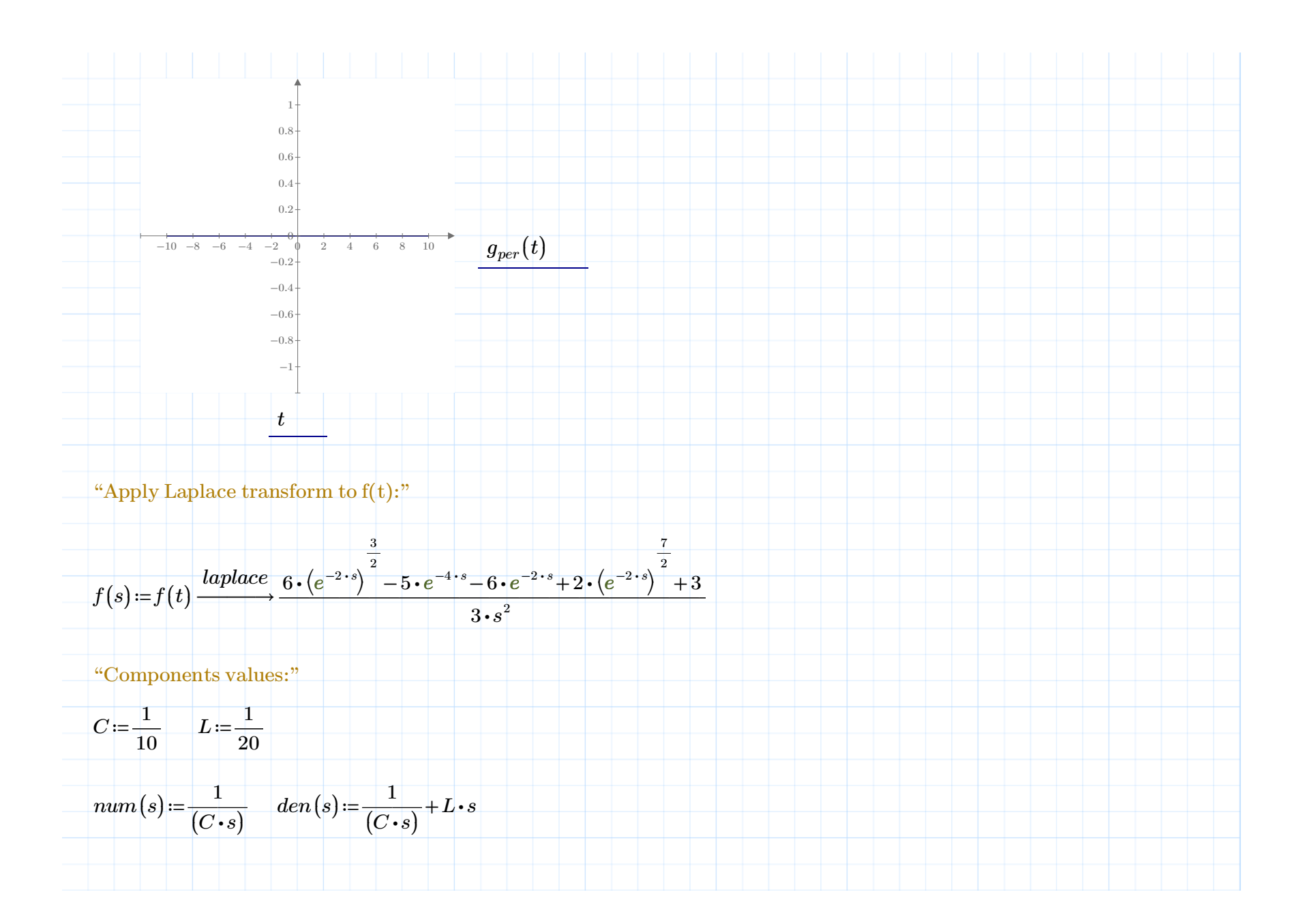

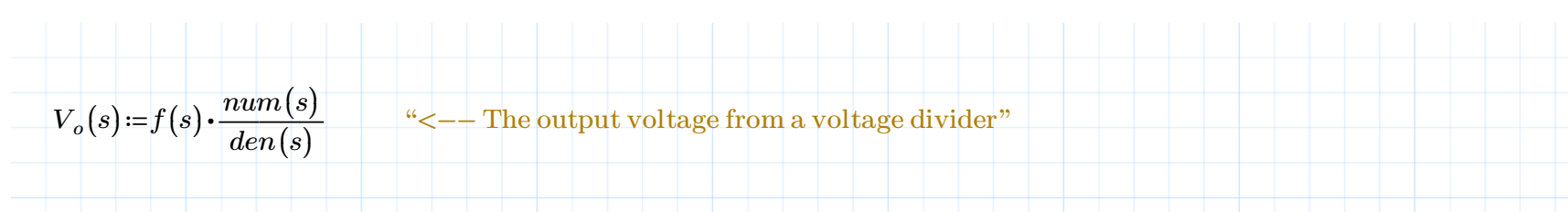

"Apply invLaplace transform to Vo(s):"

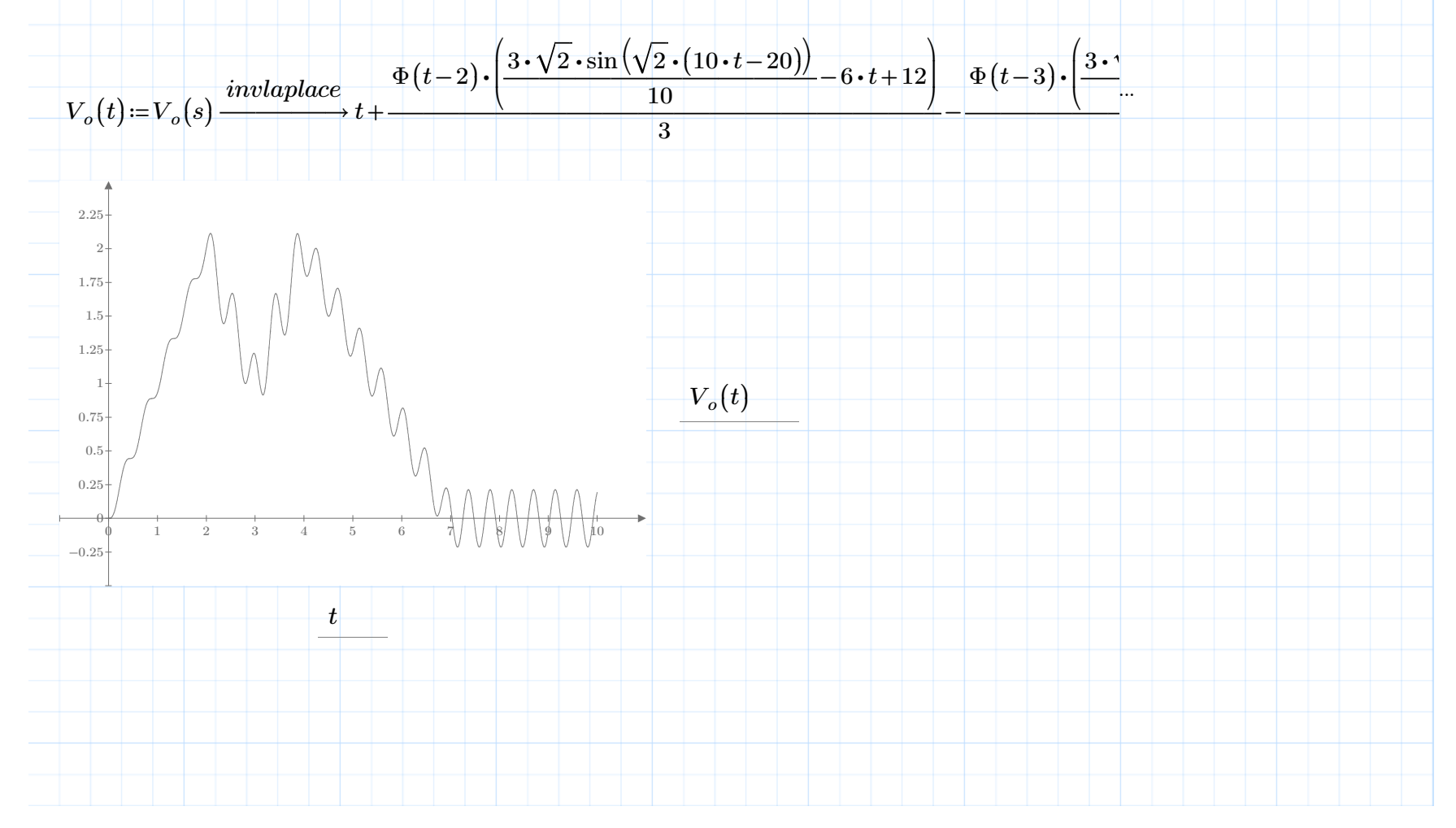